## How Do I Clean Up My Startup Disk On My Macbook Pro >>>CLICK HERE<<<

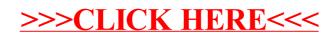